## **Cupa Expur Tenis Con SIMPLU**

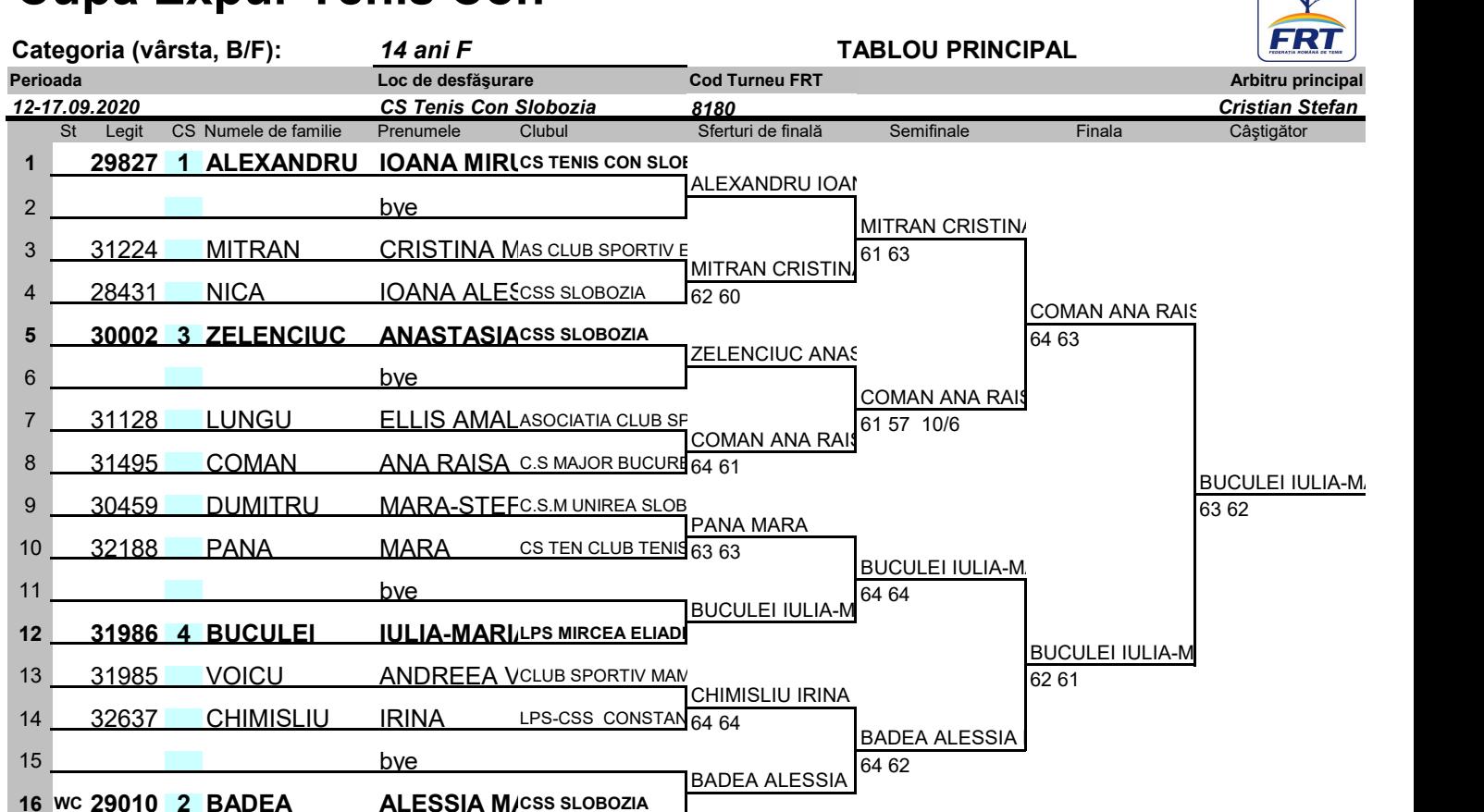

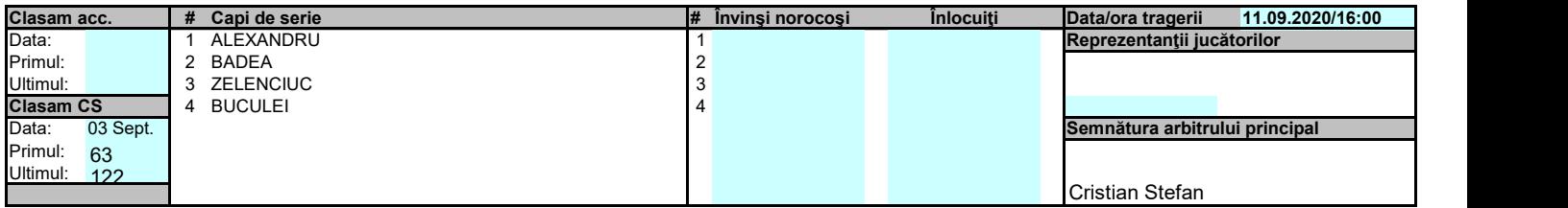